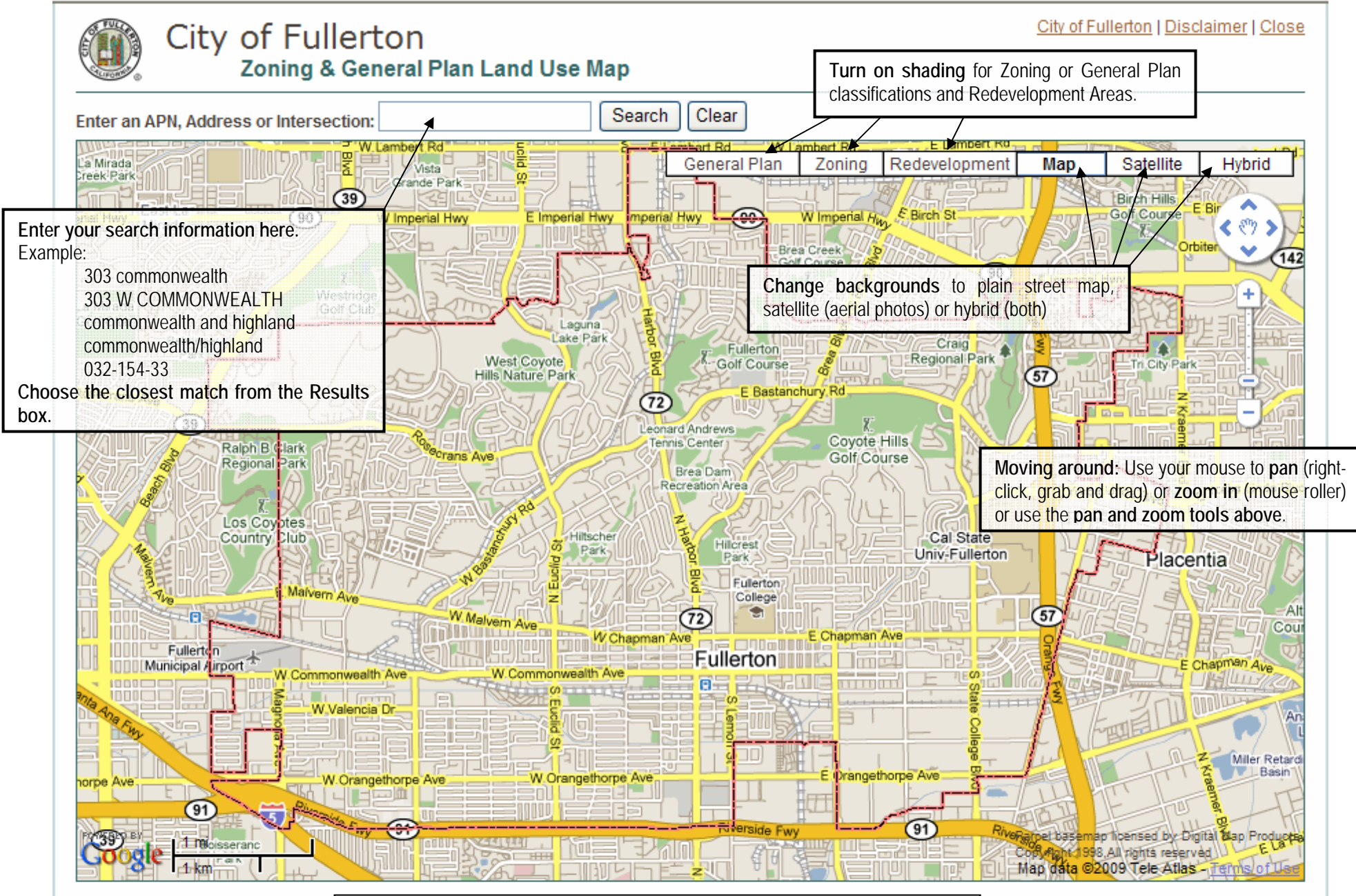

The City makes no warranty, repr herein. The City provides this info merchantability, fitness for a part

**http://gis.cityoffullerton.com/commdev**

teness of any of the information provided g but not limited to warranties of omissions, or inaccuracies in the

information provided. The City assumes no liability for any decisions made or actions taken or not taken by the user of this application in reliance upon any information or data furnished herein. View full site disclaimer.

This GIS website allows you to view land use information for any parcel in Fullerton by address, AP number, street name or street intersection. Land use information includes: zoning, general plan designation, redevelopment area, HOA areas, special habitat areas, parking districts, special zones and more. Lot area in square feet and acres and Assessor Parcel Number are also displayed. Aerial photographs are included. You can also link to a printable page from the Zoning Atlas.

## **Navigating Tabs**

Once a property has been displayed, a tabbed view provides information.

Parcel Tab – See the Google Street View® of a property and navigate in any direction. Find the Assessor Parcel Number, site address and lot area/acreage here. Link to a PDF file of the Zoning Map for the parcel you are viewing. Link to Bing Maps Bird's Eye View®, a side-on aerial view of the property.

Land Use Tab – See the Zoning and General Plan designation for the property as well as notes about special uses, habitat areas and other important development information. Click on underlined links to view a detailed definition of land use terms.

Redev Tab – See if the property is within a Redevelopment area and link to the Redevelopment Area web page.

## **Troubleshooting**

"Street view is not available" - Click with the mouse close to a street near your parcel to display the street level view.

"Address is not found" - Try searching by street name only. Some addresses in multi-tenant areas may not be in our database at this time.

If you have other problems, questions, or enhancement suggestions please contact Diana McCarthy, (714)738-6561 or DianaM@ci.fullerton.ca.us

Our web service was built using ArcServer© from ESRI, Google Maps© and Microsoft Bing Maps©. Our parcel base map is copyrighted by Digital Map Products, used under separate license.